# Таблица деления

Почему столько внимания уделяется таблице умножения? Других арифметических операций не бывает, что ли? Выведите таблицу деления заданных размеров.

## Формат ввода

На первой строке вводится число колонок в таблице. На второй строке вводится число строк в таблице.

## Формат вывода

Выводится указанное число строк. В каждой строке выводятся разделённые символами пустого пространства частные: номер колонки, делённый на номер строки. Нумерация колонок и строк начинается с 1.

### Пример

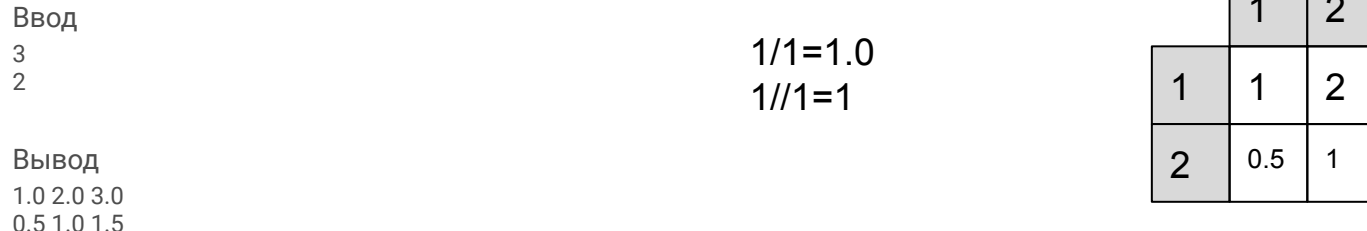

### Примечания

При работе с вещественными числами может возникнуть проблема точности вычислений, хотя для этой задачи она и не столь важна.

Однако тем, кого заинтересовал этот вопрос, мы раскроем тайну: для данной задачи контроль точности вычислений установлен в размере 10-7.

 $a = int(input())$  $b = int(input())$  $i = a$  $\dot{\tau} = 1$ while  $j \le b$ :  $k = 1$ while  $k \le a$ :  $print(k/i, end="")$  $k + = 1$ print()  $\dot{7}$  += 1

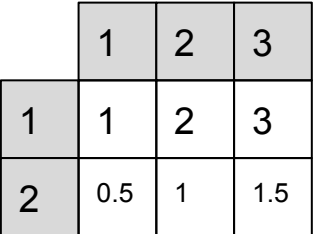